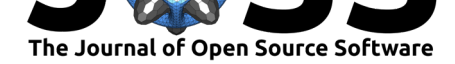

# grapesAgri1: Collection of Shiny Apps for Data Analysis in Agriculture

### Pratheesh P. Gopinath<sup>1</sup>, Rajender Parsad<sup>2</sup>, Brigit Joseph<sup>1</sup>, and Adarsh **V. S.**<sup>3</sup>

**1** Department of Agricultural Statistics, College of Agriculture, Vellayani, Kerala Agricultural University, Kerala, India. **2** ICAR-Indian Agricultural Statistics Research Institute, New Delhi, India. **3** Department of Agricultural Statistics, BCKV, West Bengal, India

## **Summary**

Agricultural experiments demand a wide range of statistical tools for analysis, which includes exploratory analysis, design of experiments, and statistical genetics. It is a challenge for scientists and students to find a suitable platform for data analysis and publish the research outputs in quality journals. Most of the software available for data analysis are proprietary or lack a simple user interface, for example SAS® is available in ICAR (Indian Council of Agricultural Research) for data analysis, though it is a highly advanced statistical analysis platform, and its complexity holds back students and researchers from using it. Some web applications like WASP (https://ccari.res.in/waspnew.html) and OPSTAT (http://14.139.  $232.166$ /opstat/) used by the agricultural research community are user friendly but these applications don't provide options to generate plots and graphs.

The open source programming language R and associated ecosystem of packages, provides an excellent platform for [data analysis but as of yet, is no](https://ccari.res.in/waspnew.html)t heavily utilised [by researchers](http://14.139.232.166/opstat/) [in agricultural d](http://14.139.232.166/opstat/)isciplines. Insufficient programming and computational knowledge are the primary challenges for agricultural researchers using R for analysis, as well as a preferences for researchers in agriculture to prefer a graphical user interface.

Efforts should therefore be made to develop a high quality, reliable open-source platform with a simple interactive user interface for data analysis in agriculture. Utilising the features of shiny package in R, we have developed a collection of shiny apps for agricultural research called grapesAgri1 (General R shiny based Analysis Platform Empowered by Statistics for data analysis in Agriculture-part1). grapesAgri1 is hosted on the web (http://www.kaugrapes. com), downloadable as a standalone application, and now released as an R package.

By calling the functions in the grapesAgri1 package, a graphical user interface will open. Apps are self-explanatory and work by uploading files in CSV format. Results can be downloaded in a HTML format. Plots and graphs can be generated, whic[h are also downloadable](http://www.kaugrapes.com) [as .p](http://www.kaugrapes.com)ng files.

## **Statement of need**

India has one of the world's largest agricultural education systems. According to the Indian Council of Agricultural Research (ICAR), the main regulator of agricultural education in India, there are 63 State Agricultural Universities, 4 deemed universities, and 3 Central Agricultural Universities. These institutions enroll annually about 15,000 students in undergraduate programs and over 7,000 students in post graduate programs and more than 2000 at PhD

#### **DOI:** 10.21105/joss.03437

#### **Software**

- Review C
- [Repository](https://doi.org/10.21105/joss.03437) &
- Archive

**Editor:** [Fabian Sc](https://github.com/pratheesh3780/grapesAgri1)heipl **Revie[wers:](https://doi.org/10.5281/zenodo.5106216)**

- @adithirgis
- @elimillera

**Submitted:** 10 June 2021 **Published:** [18 Ju](https://github.com/adithirgis)ly 2021

#### **Licen[se](https://github.com/elimillera)**

Authors of papers retain copyright and release the work under a Creative Commons Attribution 4.0 International License (CC BY 4.0).

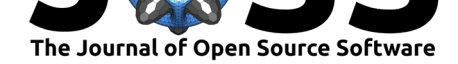

level. At any point, there are over 75,000 students studying in these institutions. Research activities are performed actively in all these universities. grapesAgri1 not only serves as a platform for data analysis but also can be used as a teaching tool in agricultural statistics. grapesAgri1 includes some basic statistical tools which were covered in the syllabi of undergraduate programs as well as in post graduate programs.

## **Information for Users**

grapesAgri1 is a collection of six shiny applications. Details of six applications are given below. Model dataset for testing can be downloaded from the main window of the application. Details for preparing CSV files are also included in the main window. Users just need to click on the browse button and upload the CSV file for analysis.

### **Apps included in the package**

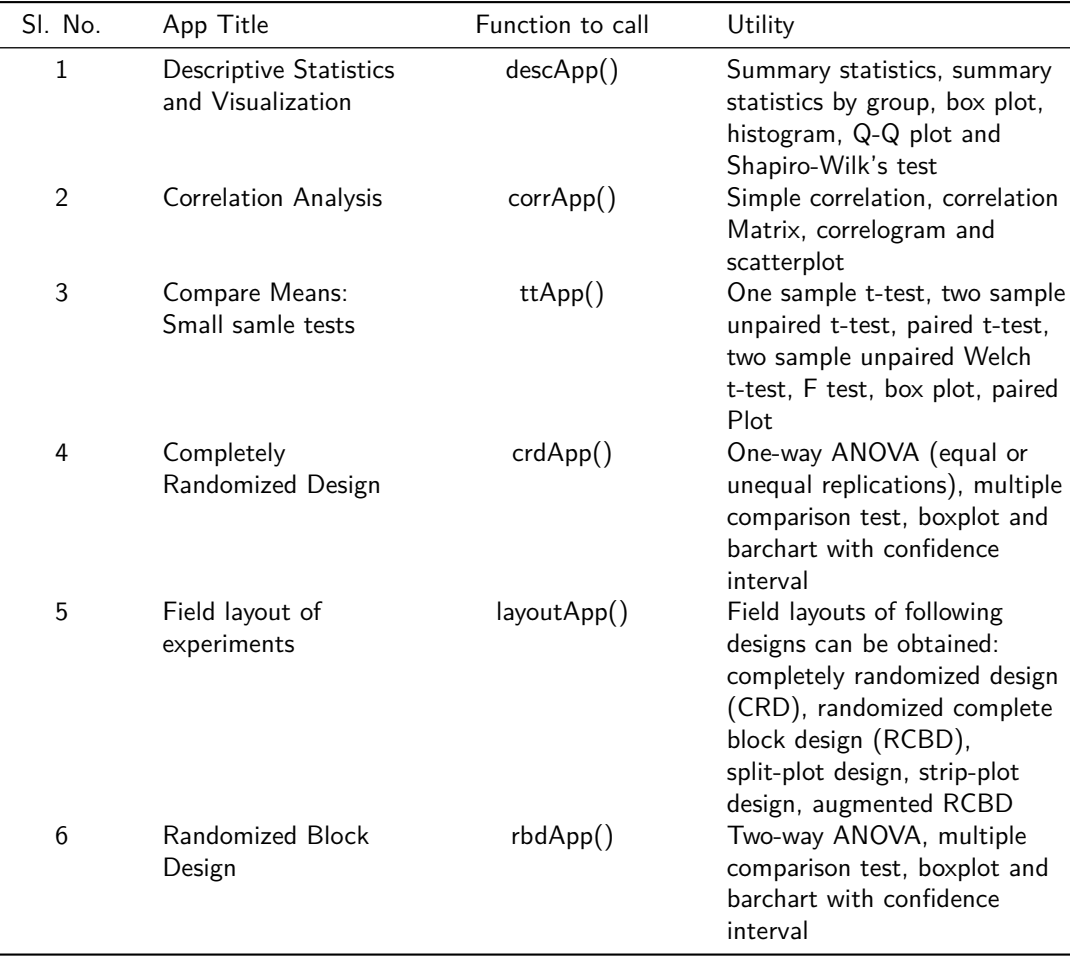

The package can be installed from CRAN as follows:

```
# Install from CRAN
install.packages('grapesAgri1', dependencies=TRUE)
```
The development version can be installed from GitHub as follows:

Gopinath et al., (2021). grapesAgri1: Collection of Shiny Apps for Data Analysis in Agriculture. Journal of Open Source Software, 6(63), 3437. 2 https://doi.org/10.21105/joss.03437

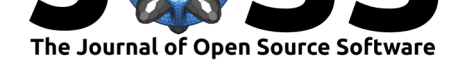

```
# Install grapesAgri1 development version from Github using the code below:
if (!require('devtools')) install.packages('devtools')
devtools::install_github("pratheesh3780/grapesAgri1")
```
### **Package dependencies and details of functions used**

DescApp() function uses descr and stby functions of summarytools package (Comtois,  $2021$ ) to calculate summary statistics and summary statistics by group. knitr (Xie, 2021) and kableExtra( $Zhu$ , 2021) packages were used to produce HTML tables. shapiro.test, qqnorm and qqline functions of stats package were used for the Test of Homogeneity of variance and obtaining Q-Q plot. hist and boxplot of package graphics wer[e used to](#page-3-0) [obtai](#page-3-0)n histogram and boxplot respectively. ggqqplot of package ggpubr(Kassam[bara, 2020\)](#page-3-1) is also used to plo[t Q-Q plot](#page-3-2) in the app.

CorrApp() function uses cor.test to calculate correlation. Correlation matrix is calculated using rcorr function in Hmisc package (Harrell Jr et al., 2021). Corr[elogram is obtained](#page-3-3) using corrplot function in corrplot(Wei & Simko, 2021) package.

ttApp()function uses t.test function to calculate t statistic. Descriptive statistics were calculated using stat.desc function of pastecs package. var.test function is used for F-test. ggboxplot function of ggpubr (K[assambara, 2020\) packa](#page-3-4)ge is used to draw boxplot. Paired plot is obtained using paired f[unction of package](#page-3-5) PairedData(Champely, 2018).

crdApp() uses anova function of stats package to obtain one-way ANOVA. LSD.test,dun can.test and HSD.test functions of agricolae (de Mendiburu, 2020) package is used for multiple comparison test like LSD,DMR[T and Tukey respec](#page-3-3)tively. ggboxplot function of ggp ubr (Kassambara, 2020) package is used for boxplot. ggplot function of [ggplot2](#page-3-6)(Wickham, 2016) is used for barchart with confidence interval.

layoutApp() uses design.crd, design.rcbd, design.dau, [design.st](#page-3-7)rip, design.split functions of package agricolae (de Mendiburu, 2020) to generate random layout [of designs.](#page-3-8) [Field](#page-3-8) [layout were plotte](#page-3-3)d using desplot function in desplot package (Wright, 2020).

rbdApp() uses anova function of stats package to obtain two-way ANOVA. LSD.test,du ncan.test and HSD.test functions of agricolae package (de Mendiburu, 2020) is used for multiple comparison test like [LSD,DMRT and Tu](#page-3-7)key respectively. ggboxplot function of ggpubr package (Kassambara, 2020) is used for boxplot. ggplot [function of](#page-3-9) ggplot2 (Wickham, 2016) is used for barchart with confidence interval.

## **[Usage](#page-3-8)**

```
grapesAgri1::descApp() # descriptive Statistics and Visualization
grapesAgri1::corrApp() # Correlation Analysis
grapesAgri1::ttApp() # Compare Means
grapesAgri1::crdApp() # Completely Randomized Design
grapesAgri1::layoutApp() # Field layout of experiments
grapesAgri1::rbdApp() # Randomized Block Design
```
## **Acknowledgements**

We wish to thank Kerala Agricultural University and Regional Agricultural Reaserch Station, Vellayani, Thiruvananthapuram for the financial support through the revolving fund scheme and observation trial.

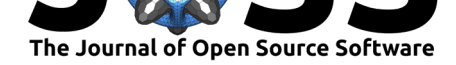

## **References**

- Champely, S. (2018). *PairedData: Paired data analysis*. https://CRAN.R-project.org/ package=PairedData
- <span id="page-3-6"></span>Comtois, D. (2021). *Summarytools: Tools to quickly and neatly summarize data*. https: //CRAN.R-project.org/package=summarytools
- de [Mendiburu, F. \(2020\)](https://CRAN.R-project.org/package=PairedData). *Agricolae: Statistical procedures fo[r agricultural research](https://CRAN.R-project.org/package=PairedData)*. https: //CRAN.R-project.org/package=agricolae
- <span id="page-3-0"></span>Har[rell Jr, F. E., Charles Dupont, with contribution](https://CRAN.R-project.org/package=summarytools)s from, & others., many. (2021). *[Hmisc:](https://CRAN.R-project.org/package=summarytools) Harrell miscellaneous*. https://CRAN.R-project.org/package=Hmisc
- <span id="page-3-7"></span>Ka[ssambara, A. \(2020\).](https://CRAN.R-project.org/package=agricolae) *Ggpubr: 'ggplot2' based publication ready plots*. https://[CRAN.](https://CRAN.R-project.org/package=agricolae) R-project.org/package=ggpubr
- <span id="page-3-4"></span>Wei, T., & Simko, V. (2021). *[R package "corrplot": Visualization of](https://CRAN.R-project.org/package=Hmisc) a correlation matrix*. https://github.com/taiyun/corrplot
- <span id="page-3-3"></span>Wi[ckham, H. \(2016\).](https://CRAN.R-project.org/package=ggpubr) *ggplot2: Elegant graphics for data analysis*. Springer-V[erlag New York.](https://CRAN.R-project.org/package=ggpubr) ISBN: 978-3-319-24277-4
- <span id="page-3-5"></span>Wright, K. (2020). *[Desplot: Plotting fie](https://github.com/taiyun/corrplot)ld plans for agricultural experiments*. https://CRAN. R-project.org/package=desplot
- <span id="page-3-8"></span>Xie, Y. (2021). *[Knitr: A gen](https://worldcat.org/isbn/978-3-319-24277-4)eral-purpose package for dynamic report generation in r*. https: //yihui.org/knitr/
- <span id="page-3-9"></span><span id="page-3-2"></span><span id="page-3-1"></span>Zhu, H. (2021). *[kableExtra: Cons](https://CRAN.R-project.org/package=desplot)truct complex table with 'kable' and pip[e syntax](https://CRAN.R-project.org/package=desplot)*. https: //CRAN.R-project.org/package=kableExtra